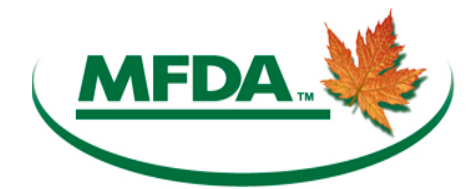

## **CE REPORTING AND TRACKING SYSTEM ("CERTS") NEW MEMBER ADMINISTRATOR REQUEST**

*This form is for MFDA Members to add new Member Administrator* user accounts in the CE Reporting and Tracking System ("CERTS") and to access MFDA Sharefile for Bulk Uploads.

For changes to existing Member Administrator users please see the "REMOVING OR UPDATING EXISTING MEMBER ADMINISTRATORS" section below.

Please note that adding Member Administrator user accounts can only be performed by the UDP, CCO or an authorized individual designated by the CCO (delegated the "User Admin" role).

In order to use the form, please download and save the form locally to your computer prior to entering information in the required fields. Send the completed form as an attachment to the MFDA to [ce@mfda.ca.](mailto:ce@mfda.ca)

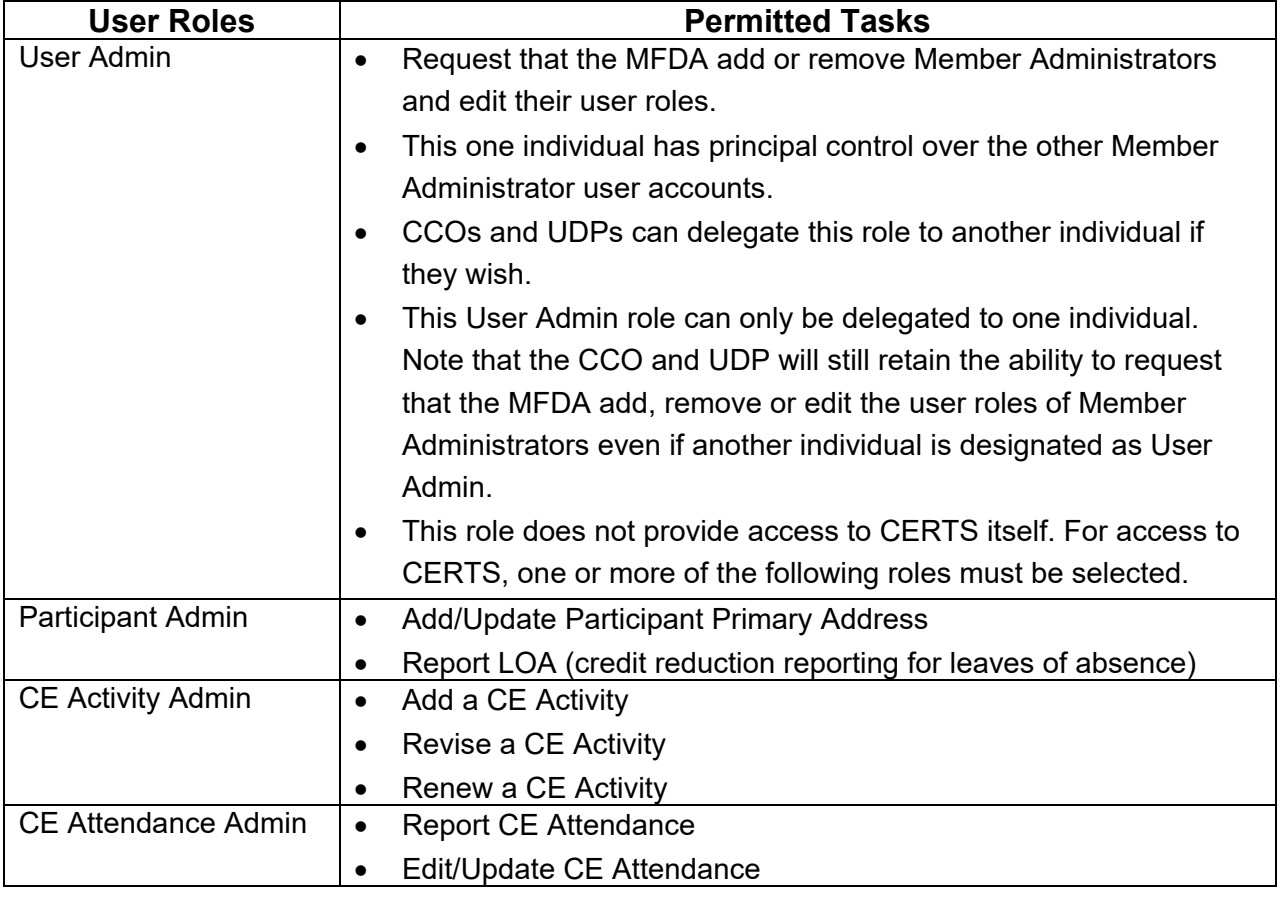

## **CERTS USER ROLES**

## **ACCESS TO SHAREFILE FOR BULK UPLOADS**

For bulk upload reporting of CE activities, CE attendance, LOAs (Credit Reduction Reporting) and primary emails, Member Administrators will need access to the MFDA's secure file transfer site (Sharefile) to submit the appropriate template.

## **REMOVING OR UPDATING EXISTING MEMBER ADMINISTRATORS**

Members are responsible for notifying the MFDA of any changes to their existing Member Administrator CERTS user accounts. This includes:

- Removing a Member Administrator
- Change to contact information (Name, email or phone number)
- Addition of a User Role or access to Sharefile
- Removal of a User Role or access to Sharefile

Requests to update and/or remove existing Member Administrator user accounts must be sent by email to **[ce@mfda.ca.](mailto:ce@mfda.ca)** These requests can be made by the CCO, UDP or the designated User Admin.

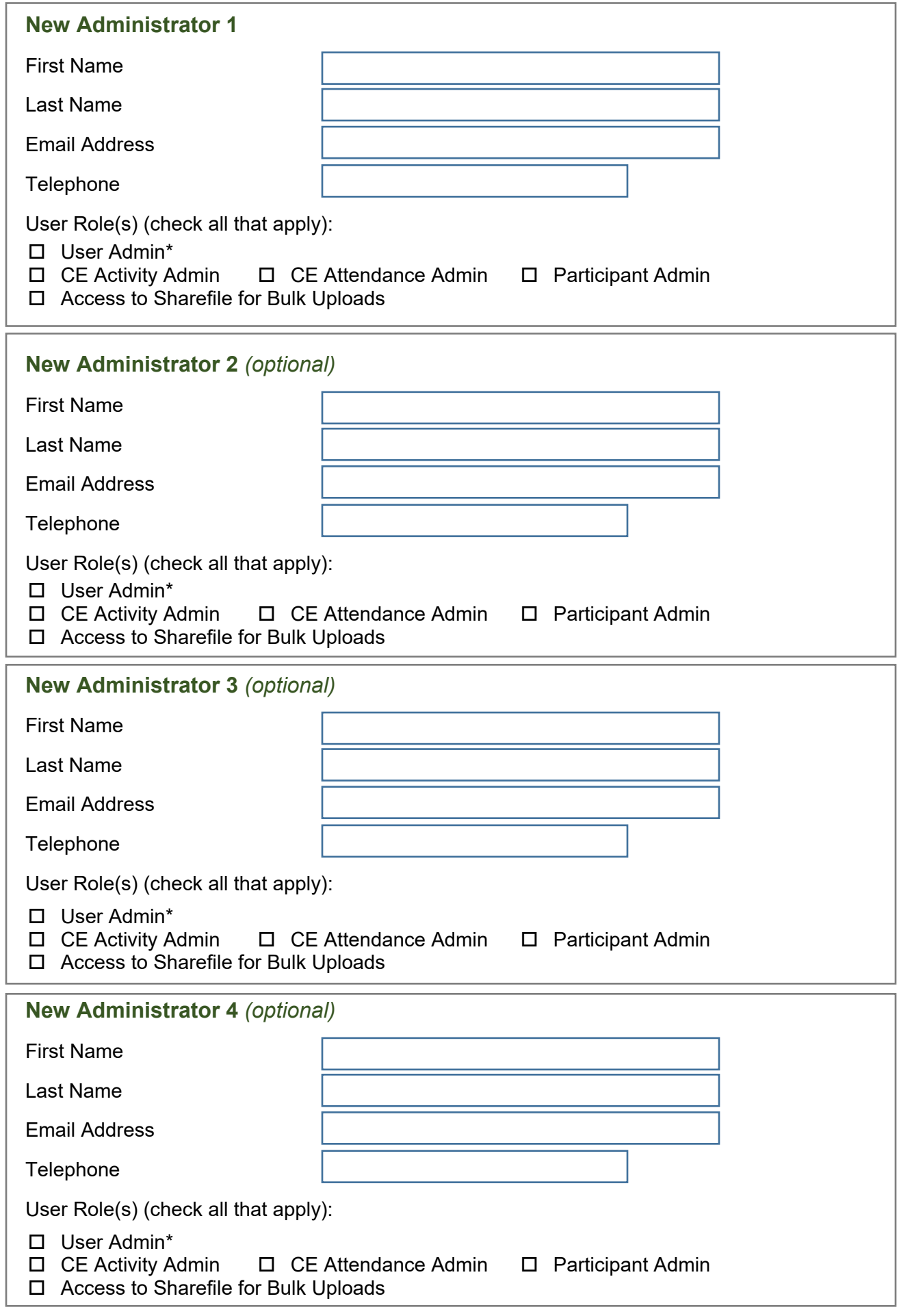

\* The Member can only designate one User Admin. Please see explanation under the heading "CERTS USER ROLES".

**Print Save**